WE B

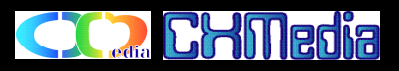

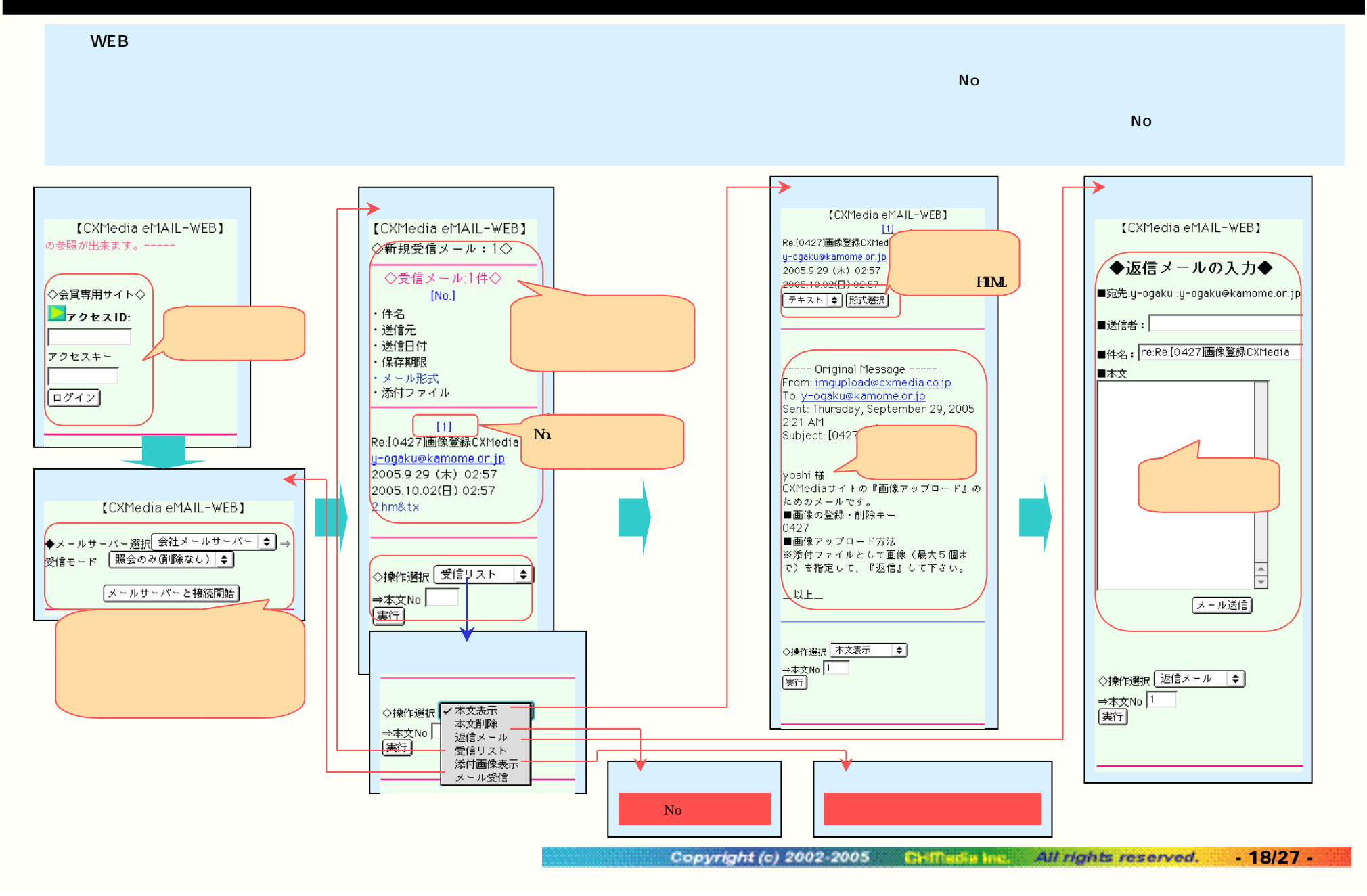